## Package 'htmlwidgets'

September 8, 2021

<span id="page-0-0"></span>Type Package

Title HTML Widgets for R

Version 1.5.4

Description A framework for creating HTML widgets that render in various contexts including the R console, 'R Markdown' documents, and 'Shiny' web applications.

License MIT + file LICENSE

VignetteBuilder knitr

**Imports** grDevices, htmltools  $(>= 0.3)$ , jsonlite  $(>= 0.9.16)$ , yaml

**Suggests** knitr  $(>= 1.8)$ , rmarkdown, test that

**Enhances** shiny  $(>= 1.1)$ 

URL <https://github.com/ramnathv/htmlwidgets>

BugReports <https://github.com/ramnathv/htmlwidgets/issues>

RoxygenNote 7.1.1

NeedsCompilation no

Author Ramnath Vaidyanathan [aut, cph], Yihui Xie [aut], JJ Allaire [aut], Joe Cheng [aut], Carson Sievert [aut, cre] (<<https://orcid.org/0000-0002-4958-2844>>), Kenton Russell [aut, cph], Ellis Hughes [ctb], RStudio [cph]

Maintainer Carson Sievert <carson@rstudio.com>

Repository CRAN

Date/Publication 2021-09-08 14:00:02 UTC

#### <span id="page-1-0"></span>R topics documented:

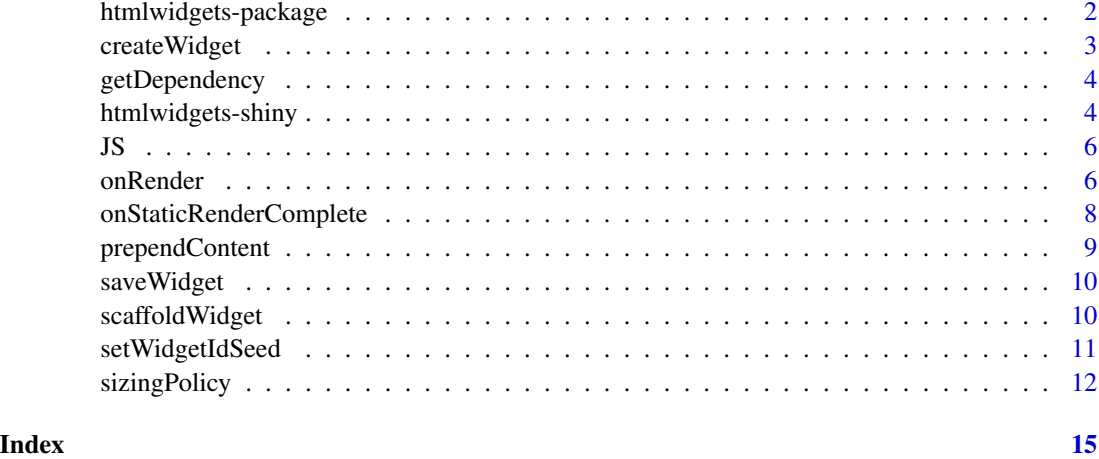

htmlwidgets-package *HTML Widgets for R*

#### Description

The htmlwidgets package provides a framework for easily creating R bindings to JavaScript libraries. Widgets created using the framework can be:

- 1. Used at the R console for data analysis just like conventional R plots (via RStudio Viewer)
- 2. Seamlessly embedded within [R Markdown](https://rmarkdown.rstudio.com/) documents and [Shiny](https://shiny.rstudio.com/) web applications.
- 3. Saved as standalone web pages for ad-hoc sharing via email, Dropbox, etc.

To get started creating your own HTML widgets, see the documentation available in the package vignettes:

```
vignette("develop_intro", package = "htmlwidgets")
vignette("develop_sizing", package = "htmlwidgets")
vignette("develop_advanced", package = "htmlwidgets")
```
Source code for the package is available on GitHub:

<https://github.com/ramnathv/htmlwidgets>

#### Author(s)

Ramnath Vaidyanathan, Joe Cheng, JJ Allaire, and Yihui Xie

<span id="page-2-0"></span>

Create an HTML widget based on widget YAML and JavaScript contained within the specified package.

#### Usage

```
createWidget(
  name,
 x,
 width = NULL,
 height = NULL,sizingPolicy = htmlwidgets::sizingPolicy(),
 package = name,
  dependencies = NULL,
 elementId = NULL,
 preRenderHook = NULL
\mathcal{E}
```
#### Arguments

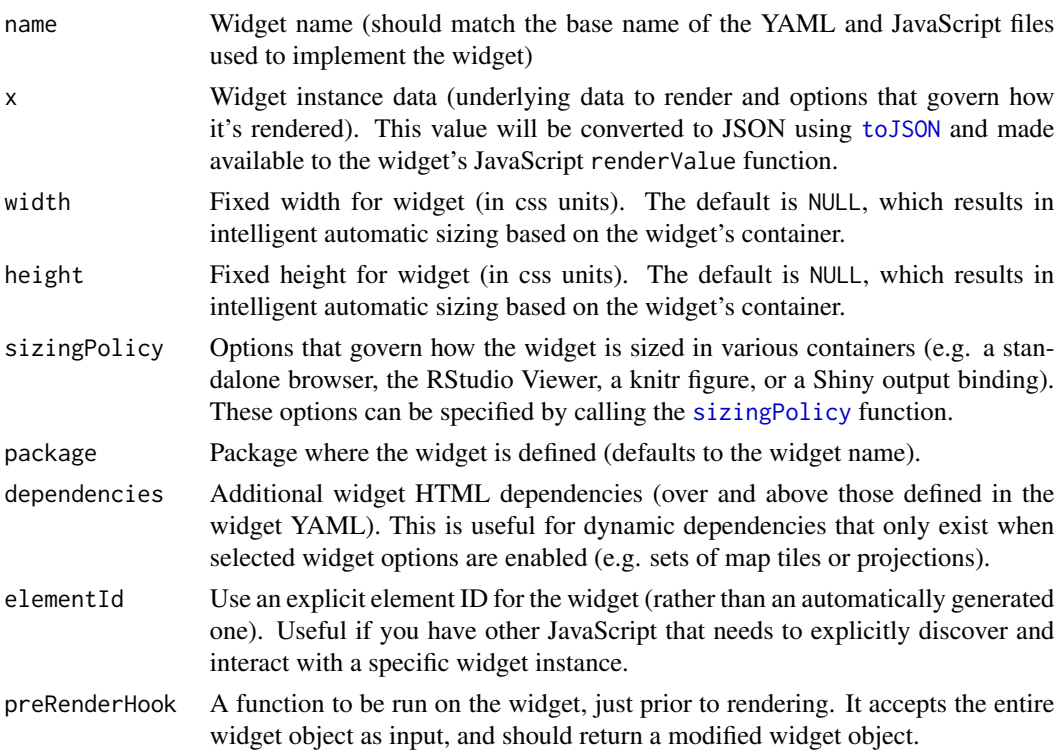

#### <span id="page-3-0"></span>Details

For additional details on developing widgets, see package vignettes: vignette("develop\_intro",package = "htmlwidgets").

#### Value

An object of class htmlwidget that will intelligently print itself into HTML in a variety of contexts including the R console, within R Markdown documents, and within Shiny output bindings.

getDependency *Get js and css dependencies for a htmlwidget*

#### Description

Get js and css dependencies for a htmlwidget

#### Usage

```
getDependency(name, package = name)
```
#### **Arguments**

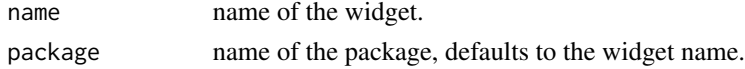

htmlwidgets-shiny *Shiny bindings for HTML widgets*

#### Description

Helpers to create output and render functions for using HTML widgets within Shiny applications and interactive Rmd documents.

#### Usage

```
shinyWidgetOutput(
 outputId,
 name,
 width,
 height,
 package = name,
  inline = FALSE,
  reportSize = FALSE,
  reportTheme = FALSE
)
```
shinyRenderWidget(expr, outputFunction, env, quoted, cacheHint = "auto")

#### htmlwidgets-shiny 5

#### Arguments

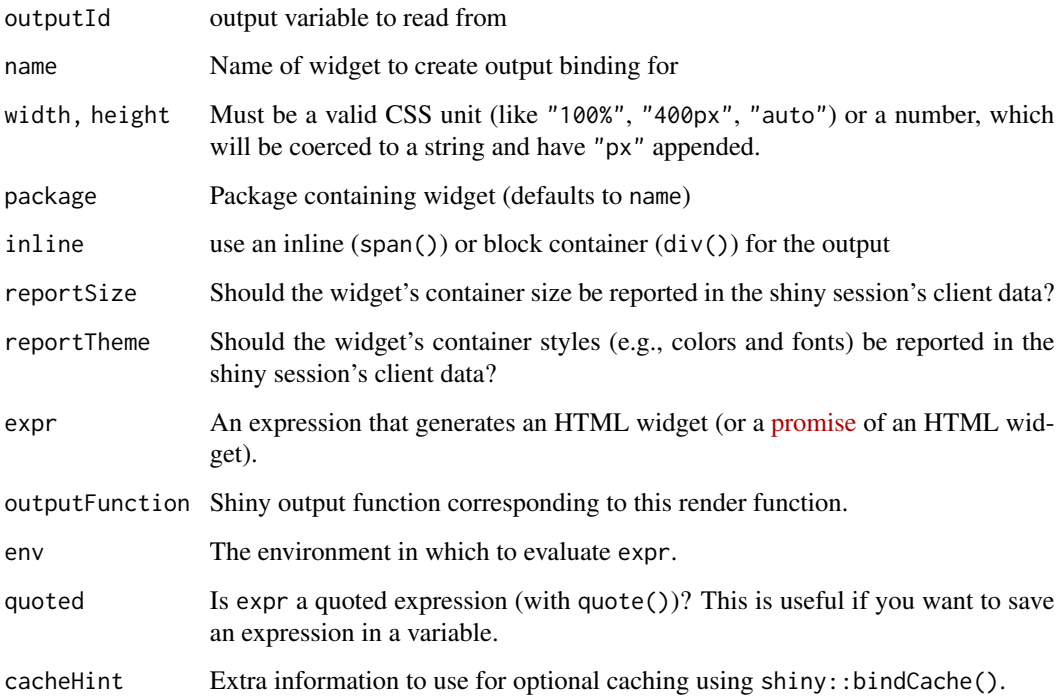

#### Details

These functions are delegated to from within your widgets own shiny output and render functions. The delegation is boilerplate and always works the same for all widgets (see example below).

#### Value

An output or render function that enables the use of the widget within Shiny applications.

#### Examples

```
# shiny output binding for a widget named 'foo'
fooOutput <- function(outputId, width = "100%", height = "400px") {
 htmlwidgets::shinyWidgetOutput(outputId, "foo", width, height)
}
# shiny render function for a widget named 'foo'
renderFoo <- function(expr, env = parent.frame(), quoted = FALSE) {
 if (!quoted) { expr <- substitute(expr) } # force quoted
 htmlwidgets::shinyRenderWidget(expr, fooOutput, env, quoted = TRUE)
}
```
<span id="page-5-0"></span>This function JS() marks character vectors with a special class, so that it will be treated as literal JavaScript code when evaluated on the client-side.

#### Usage

 $JS($ ... $)$ 

#### Arguments

... character vectors as the JavaScript source code (all arguments will be pasted into one character string)

#### Author(s)

Yihui Xie

#### Examples

```
library(htmlwidgets)
JS('1 + 1')
list(x = JS('function(foo) {return foo;})'), y = 1:10)JS('function(x) {', 'return x + 1;', '}')
```
onRender *Execute custom JavaScript code after rendering*

#### Description

Use this function to supplement the widget's built-in JavaScript rendering logic with additional custom JavaScript code, just for this specific widget object.

#### Usage

onRender(x, jsCode, data = NULL)

#### Arguments

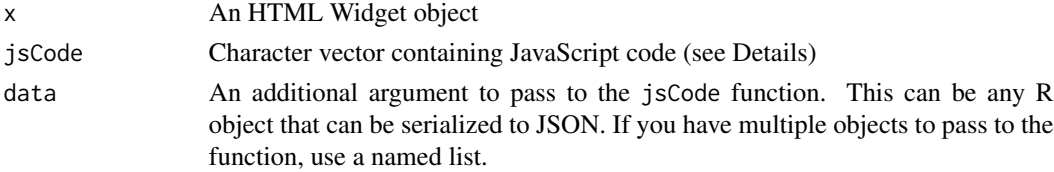

#### <span id="page-6-0"></span>onRender 77 and 2008 and 2008 and 2008 and 2008 and 2008 and 2008 and 2008 and 2008 and 2008 and 2008 and 2008

#### Details

The jsCode parameter must contain valid JavaScript code which when evaluated returns a function.

The function will be invoked with three arguments: the first is the widget's main HTML element, and the second is the data to be rendered (the x parameter in createWidget). The third argument is the JavaScript equivalent of the R object passed into onRender as the data argument; this is an easy way to transfer e.g. data frames without having to manually do the JSON encoding.

When the function is invoked, the this keyword will refer to the widget instance object.

#### Value

The modified widget object

#### See Also

[onStaticRenderComplete](#page-7-1), for writing custom JavaScript that involves multiple widgets.

#### Examples

```
## Not run:
library(leaflet)
# This example uses browser geolocation. RStudio users:
# this won't work in the Viewer pane; try popping it
# out into your system web browser.
leaflet() %>% addTiles() %>%
  onRender("
    function(el, x) {
      // Navigate the map to the user's location
      this.locate({setView: true});
   }
  ")
# This example shows how you can make an R data frame available
# to your JavaScript code.
meh \leq - "😐";
yikes <- "&#x1F628;";
df <- data.frame(
 lng = quakes$long,
  lat = quakesflat,html = ifelse(quakes$mag < 5.5, meh, yikes),
  stringsAsFactors = FALSE
\mathcal{L}leaflet() %>% addTiles() %>%
  fitBounds(min(df$lng), min(df$lat), max(df$lng), max(df$lat)) %>%
  onRender("
    function(el, x, data) {
      for (var i = 0; i < data.lng.length; i++) {
```

```
var icon = L.divIcon({className: '', html: data.html[i]});
       L.marker([data.lat[i], data.lng[i]], {icon: icon}).addTo(this);
     }
   }
 ", data = df)
## End(Not run)
```
<span id="page-7-1"></span>onStaticRenderComplete

*Execute JavaScript code after static render*

#### Description

Convenience function for wrapping a JavaScript code string with a  $\leq$ script>tag and the boilerplate necessary to delay the execution of the code until after the next time htmlwidgets completes rendering any widgets that are in the page. This mechanism is designed for running code to customize widget instances, which can't be done at page load time since the widget instances will not have been created yet.

#### Usage

```
onStaticRenderComplete(jsCode)
```
#### Arguments

jsCode A character vector containing JavaScript code. No R error will be raised if the code is invalid, not even on JavaScript syntax errors. However, the web browser will throw errors at runtime.

#### Details

Each call to onStaticRenderComplete will result in at most one invocation of the given code. In some edge cases in Shiny, it's possible for static rendering to happen more than once (e.g. a renderUI that contains static HTML widgets). onStaticRenderComplete calls only schedule execution for the next static render operation.

The pure JavaScript equivalent of onStaticRenderComplete is HTMLWidgets.addPostRenderHandler(callback), where callback is a JavaScript function that takes no arguments.

#### Value

An htmltools [tags\\$](#page-0-0)script object.

#### <span id="page-8-0"></span>prependContent 9

#### Examples

```
## Not run:
library(leaflet)
library(htmltools)
library(htmlwidgets)
page <- tagList(
  leaflet() %>% addTiles(),
  onStaticRenderComplete(
    "HTMLWidgets.find('.leaflet').setZoom(4);"
  )
\mathcal{L}print(page, browse = TRUE)
## End(Not run)
```
prependContent *Prepend/append extra HTML content to a widget*

#### Description

Use these functions to attach extra HTML content (primarily JavaScript and/or CSS styles) to a widget, for rendering in standalone mode (i.e. printing at the R console) or in a knitr document. These functions are NOT supported when running in a Shiny widget rendering function, and will result in a warning if used in that context. Multiple calls are allowed, and later calls do not undo the effects of previous calls.

#### Usage

```
prependContent(x, ...)
```
appendContent(x, ...)

#### Arguments

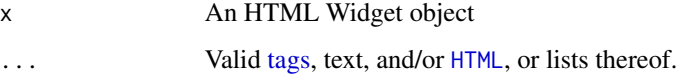

#### Value

A modified HTML Widget object.

<span id="page-9-0"></span>

Save a rendered widget to an HTML file (e.g. for sharing with others).

#### Usage

```
saveWidget(
 widget,
 file,
  selfcontained = TRUE,
  libdir = NULL,
 background = "white",
  title = class(widget)[[1]],
  knitrOptions = list()
)
```
#### Arguments

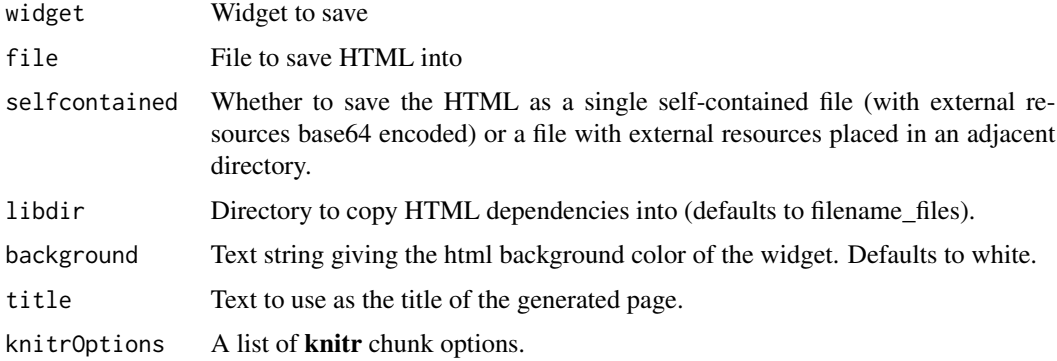

scaffoldWidget *Create implementation scaffolding for an HTML widget*

#### Description

Add the minimal code required to implement an HTML widget to an R package.

#### Usage

```
scaffoldWidget(name, bowerPkg = NULL, edit = interactive())
```
#### <span id="page-10-0"></span>setWidgetIdSeed 11

#### Arguments

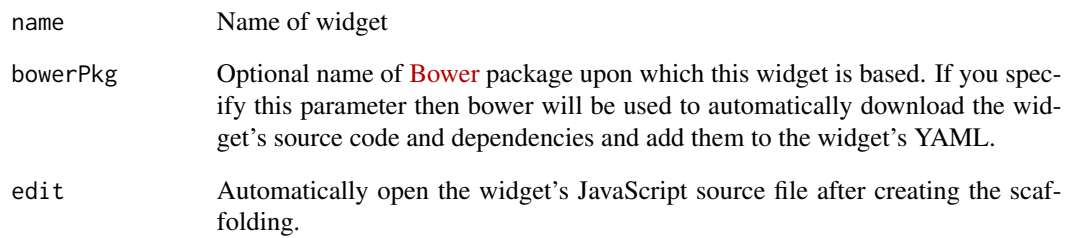

#### Note

This function must be executed from the root directory of the package you wish to add the widget to.

setWidgetIdSeed *Set the random seed for widget element ids*

#### Description

Set a random seed for generating widget element ids. Calling this function rather than relying on the default behavior ensures stable widget ids across sessions.

#### Usage

setWidgetIdSeed(seed, kind = NULL, normal.kind = NULL)

#### Arguments

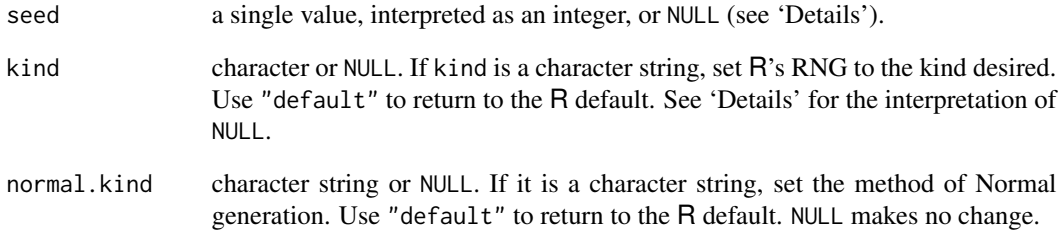

Define the policy by which HTML widgets will be sized in various containers (e.g. Browser, RStudio Viewer, R Markdown, Shiny). Note that typically widgets can accept the default sizing policy (or override only one or two aspects of it) and get satisfactory sizing behavior via the automatic sizing logic built into the htmlwidgets framework (see the notes below for the most typical exceptions to this).

#### Usage

```
sizingPolicy(
  defaultWidth = NULL,
  defaultHeight = NULL,
  padding = NULL,
  viewer.defaultWidth = NULL,
  viewer.defaultHeight = NULL,
  viewer.padding = NULL,
  viewer.fill = TRUE,viewer.suppress = FALSE,
  viewer.paneHeight = NULL,
  browser.defaultWidth = NULL,
  browser.defaultHeight = NULL,
  browser.padding = NULL,
  browser.fill = FALSE,
  browser.external = FALSE,
  knitr.defaultWidth = NULL,
  knitr.defaultHeight = NULL,
  knitr.figure = TRUE
)
```
#### **Arguments**

![](_page_11_Picture_150.jpeg)

The default width used to display the widget within the RStudio Viewer.

#### sizingPolicy 13

![](_page_12_Picture_193.jpeg)

#### Details

The default HTML widget sizing policy treats the widget with the same sizing semantics as an R plot. When printed at the R console the widget is displayed within the RStudio Viewer and sized to fill the Viewer pane (modulo any padding). When rendered inside an R Markdown document the widget is sized based on the default size of figures in the document.

You might need to change the default behavior if your widget is extremely large. In this case you might specify viewer.suppress = TRUE and knitr.figure = FALSE as well provide for a larger default width and height for knitr.

You also might need to change the default behavior if you widget already incorporates padding. In this case you might specify viewer.padding  $= 0$ .

### 14 sizingPolicy

For additional details on widget sizing:

vignette("develop\_sizing",package = "htmlwidgets")

#### Value

A widget sizing policy

# <span id="page-14-0"></span>Index

appendContent *(*prependContent*)*, [9](#page-8-0)

createWidget, [3](#page-2-0)

getDependency, [4](#page-3-0)

HTML, *[9](#page-8-0)* htmlwidgets *(*htmlwidgets-package*)*, [2](#page-1-0) htmlwidgets-package, [2](#page-1-0) htmlwidgets-shiny, [4](#page-3-0)

#### JS, [6](#page-5-0)

onRender, [6](#page-5-0) onStaticRenderComplete, *[7](#page-6-0)*, [8](#page-7-0)

prependContent, [9](#page-8-0)

```
saveWidget, 10
scaffoldWidget, 10
setWidgetIdSeed, 11
shinyRenderWidget (htmlwidgets-shiny), 4
shinyWidgetOutput (htmlwidgets-shiny), 4
sizingPolicy, 3, 12
```
tags, *[8,](#page-7-0) [9](#page-8-0)* toJSON, *[3](#page-2-0)*